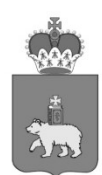

## МИНИСТЕРСТВО КУЛЬТУРЫ ПЕРМСКОГО КРАЯ

Ул. Куйбышева, д.14, г. Пермь, 614015 Тел. (342) 217 70 80, факс (342) 217 78 83 E-mail:priem@mk.permkrai.ru ОКПО 31559155, ОГРН 1025900538993 ИНН/КПП 5902290931/590201001  $_{N_0}$ 27-01-20 $\mu$ cx-51 13.02.2023

Ha  $N_2$  —  $-$  OT

О направлении информации по оформлению «Пушкинской карты» через Единый портал государственных услуг

Главам муниципальных образований Пермского края (по списку)

Руководителям учреждений, подведомственных Министерству культуры Пермского края (по списку)

 $\overline{\phantom{a}}$ 

Министерство образования и науки Пермского края

## Уважаемые коллеги!

В целях расширения и охвата большего количества участников федерального проекта «Пушкинская карта» сообщаем следующее.

С 2023 года на Едином портале государственных услуг (далее – ЕПГУ) пользователи с упрощенной или стандартной учётной записью (далее – ЕСИА) имеют возможность оформить «Пушкинскую карту» в приложении «Госуслуги.Культура». Ранее данная возможность присутствовала только у пользователей с подтвержденной учётной записью на ЕПГУ.

При авторизации в приложении «Госуслуги.Культура» пользователю с упрощенной учётной записью будет предложено подтвердить личность вводом данных СНИЛС и данных паспорта гражданина Российской Федерации для повышения уровня учётной записи до стандартного, а пользователю со стандартной учётной записью необходимо будет указать данные паспорта гражданина Российской Федерации после нажатия кнопки «Подтвердить в приложении».

После первичных проверок пользователю потребуется сделать фотографию паспорта гражданина Российской Федерации, разрешив доступ к камере мобильного устройства. По завершении процесса распознавания документа пользователю необходимо подтвердить корректность персональных данных через кнопку «Данные верны».

В целях соответствия критерию участия в федеральном проекте «Пушкинская карта» приложение «Госуслуги.Культура» предложит пользователю сделать фотографию лица и отправить данные на проверку для подтверждения возраста и личности гражданина.

> 13.02.2023  $059 - 01 - 57/1 - 742$

После успешного подтверждения личности гражданина в приложении «Госуслуги.Культура» появляется возможность оформить «Пушкинскую карту» через кнопку «Начать оформление карты».

Дополнительно сообщаем, что при отсутствии у пользователя учётной записи в ЕСИА, то пользователю при первом входе в приложение «Госуслуги.Культура» необходимо согласиться на авторизацию и создание упрощенной учётной записи на ЕПГУ через кнопку «Зарегистрироваться» и пройти стандартный процесс регистрации в ЕСИА, создав упрощенную учётную запись. Далее пользователь в приложении «Госуслуги.Культура» подтверждает личность, повышает уровень учётной записи до стандартной и проходит процедуру по оформлению «Пушкинской карты».

Просим Вас распространить данную информацию во всех учреждениях культуры и образования Пермского края.

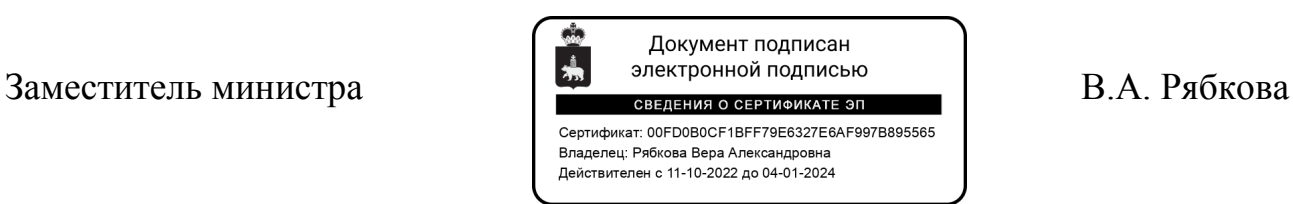

Валитов Илья Альбертович

(342) 237 61 31